## **ОСНОВИ ФАЗОВИХ СПІВВІДНОШЕНЬ ЕЛЕКТРОМАГНІТНИХ ВЕЛИЧИН В ТРИФАЗНИХ АСИНХРОННИХ ДВИГУНАХ Мілих В.І., Ревуженко С.А., Ревякін Б.В.** *Національний технічний університет «Харківський політехнічний інститут», м. Харків*

Для аналізу електромагнітних параметрів і характеристик трифазних асинхронних двигунів (ТАД) ефективним є використання чисельно-польових розрахунків магнітних полів в програмному середовищі FEMM. При побудові

фізично-геометричних моделей ТАД і витяганні результатів важливим є встановлення строгих часових і кутових фазових співвідношень їх електромагнітних параметрів. Метою цієї роботи є представлення основ формування таких співвідношень.

Cформована модель електромагнітної системи ТАД в його поперечному перерізі подана на рисунку.

У пазах статора задається симетрична трифазна система фазних струмів. І в початковий момент часу струм у фазі *А* дорівнює амплітудному значенню *isA*=*Ims*, а в фазах *В* и *С* струми складають  $i_{sB} = i_{sC}$  - $0,5 \cdot I_{ms}$ .

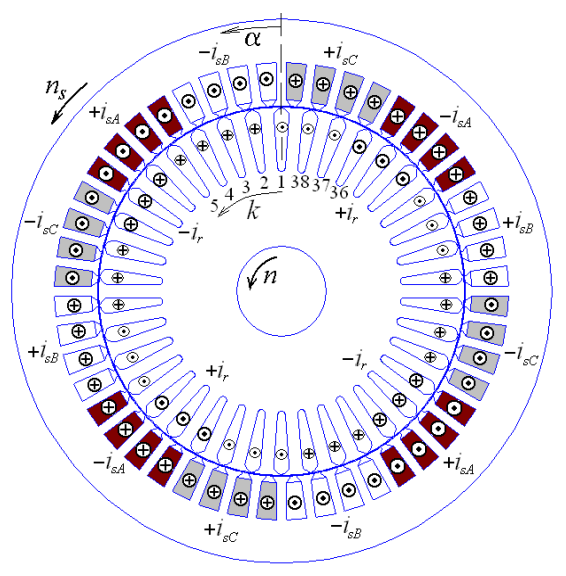

Багатофазна система струмів в стріжнях короткозамкненого ротора  $\phi$ ормується за просторовим кутом  $\alpha$ :

$$
i_{rk} = I_{mr}\sin\left\{p\cdot\left[(k-1)\cdot 2\pi/Q_r + \alpha_{r1}\right] + \varphi_{sr}\right\}\,,
$$

*Imr* – амплітуда фазного струму; *p*, *Q<sup>r</sup>* – кількості пар полюсів і пазів ротора; *k* – номер пазу;  $\alpha_{r1}$  – координата 1-го пазу;  $\varphi_{sr}$  – часовий зсув струмів ротора і статора (розраховується за проектними даними ТАД і векторною діаграмою).

Після розрахунку магнітного поля отримується в чисельній формі кутова функція магнітного потокозчеплення фазної обмотки статора

 $\Psi_z(\alpha_z);$   $\alpha_z = (z-1) \cdot 2 \cdot \pi / Q_s;$   $z = 1, 2, 3,... Q_s / (2 \cdot p),$ 

де *Q<sup>s</sup>* – кількість пазів статора; *z* – номер кутових позицій умовно переміщуваної фазної зони обмотки статора.

Ця дискретна кутова функція розкладається в гармонійний ряд і у першій гармоніки  $\Psi = \Psi_{m1} \cos(\alpha + \gamma_1)$  початкова фаза γ<sub>ι</sub> виявляється ключем фазових співвідношень інших величин (струмів, ЕРС, напруги, МРС та ін.).

У роботі розглядаються принципи отримання згаданих вище величин і їх подальшого використання для аналізу електромагнітних параметрів і їх фазових співвідношень в ТАД, а також його енергетичних параметрів. Все це ілюструється на прикладі розрахунків для конкретного ТАД.